# **como apostar ambos marcam no futebol virtual**

- 1. como apostar ambos marcam no futebol virtual
- 2. como apostar ambos marcam no futebol virtual :hack mines bet7k telegram
- 3. como apostar ambos marcam no futebol virtual :888 casino trustpilot

## **como apostar ambos marcam no futebol virtual**

#### Resumo:

**como apostar ambos marcam no futebol virtual : Junte-se à revolução das apostas em caeng.com.br! Registre-se agora e descubra oportunidades de apostas inigualáveis!**  contente:

O campeonato brasileiro de futebol, conhecido como Brasileirão Série A, é uma das competições esportivas mais emocionantes do Brasil. Com equipes como o Palmeiras, Flamengo, e Atlético-MG, as apostas neste torneio podem ser extremamente gratificantes. Neste artigo, vamos falar sobre como fazer suas apostas no Brasileirão e as melhores casas de apostas para utilizar. Quando e Onde Acontece o Brasileirão Série A?

O Brasileirão Série A ocorre anualmente, geralmente entre maio e dezembro. As partidas são realizadas em como apostar ambos marcam no futebol virtual estádios por todo o Brasil, sendo uma grande oportunidade para conhecer as diferentes culturas do país.

Oque É Apostas Brasileirão Série A?

Apostas Brasileirão Série A é quando se faz uma aposta em como apostar ambos marcam no futebol virtual um resultado específico de uma partida ou no resultado final do campeonato inteiro. Com as correta aposta, você pode ganhar muito dinheiro, dependendo do tamanho da como apostar ambos marcam no futebol virtual aposta.

#### [7games site para baixar app android](https://www.dimen.com.br/7games-site-para-baixar-app-android-2024-07-05-id-2312.html)

aposta ganha quantos saques por dia

Bem-vindo ao Bet365, o maior site de apostas do mundo! Aqui você encontra uma enorme 7 variedade de opções para apostar em como apostar ambos marcam no futebol virtual seus esportes favoritos, com segurança e comodidade.

Se você é apaixonado por esportes e 7 busca uma plataforma confiável para fazer suas apostas, o Bet365 é o lugar certo para você.

Com uma interface intuitiva e 7 fácil de navegar, você pode apostar em como apostar ambos marcam no futebol virtual uma ampla gama de esportes, incluindo futebol, basquete, tênis, MMA e muito 7 mais.

O Bet365 também oferece uma variedade de recursos para tornar a como apostar ambos marcam no futebol virtual experiência de apostas ainda mais emocionante, como apostas 7 ao vivo, streaming de eventos esportivos e cash out.

pergunta: Quais são as vantagens de apostar no Bet365?

resposta: O Bet365 oferece 7 uma série de vantagens para os seus usuários, como uma ampla variedade de opções de apostas, segurança e confiabilidade, bônus 7 e promoções regulares e atendimento ao cliente 24 horas por dia, 7 dias por semana.

# **como apostar ambos marcam no futebol virtual :hack mines bet7k telegram**

# **como apostar ambos marcam no futebol virtual**

#### **como apostar ambos marcam no futebol virtual**

A apostaonline é um mundo em como apostar ambos marcam no futebol virtual constante crescimento no Brasil, mas muitas pessoas ainda desconhecem os detalhes e vantagens envolvidos nisso. Neste artigo, nós vamos explorar as melhores maneiras de fazer apostas online de forma segura, legal e em como apostar ambos marcam no futebol virtual uma variedade de esportes. Em seguida, apresentaremos algumas dicas e boas práticas para gerar as melhores apostas.

### **Apostas Online em como apostar ambos marcam no futebol virtual Sites Seguros e Legais**

Com a Loterias Online da CAIXA, você pode apostar online com segurança em como apostar ambos marcam no futebol virtual qualquer lugar e saber que como apostar ambos marcam no futebol virtual informação é mantida confidencialmente. Empresas como Betfair oferecem plataformas online seguras, legais e fáceis de usar, já que é simples configurar uma conta e fazer um depósito. Também estão disponíveis sites como Sportingbet, Betano, e Betway, cada um com diferentes possibilidades de apostas em como apostar ambos marcam no futebol virtual vários esportes,

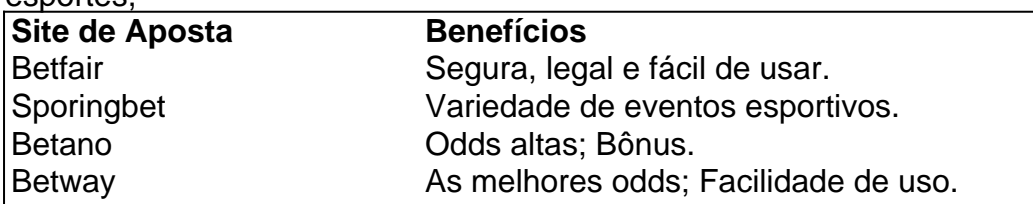

#### **Boas Práticas em como apostar ambos marcam no futebol virtual Apostas Online**

Embora a legislação de apostas online ainda esteja em como apostar ambos marcam no futebol virtual evolução no Brasil, há boas práticas a serem seguidas para ganhos significativos e responsáveis.

- Estudar as regras e dicas de apostas antes de apostar.
- Escolher ou compara apenas os melhores sites de apostas.
- Verificar como funcionam bônus e outras ofertas.
- Ler e compreender as condições de cobrança do bônus.
- Não apostar com dinheiro que não se pode perder.

#### **Consequências Fiscais em como apostar ambos marcam no futebol virtual Apostas Online**

Em 2024, o Imposto de Renda será tirado das apostas esportivas e, assim, o próprio site que oferece a aposta esportiva ou o site no qual o usuário se cadastrou será responsável por arcar com a taxação.

A partir de 2024, o Imposto de Renda será tirado das apostas esportivas.

## **Esse Artigo Começou da Seguinte Forma**

Eesse artigo começou da seguinte forma: "Apostaonline é um site de apostas esportivas com análises dos jogos e das melhores sites de apostas Brasil para você dar seu palpite e fazer como apostar ambos marcam no futebol virtual aposta. Bolsa de Apostas · Regras de apostas · Dicas de aposta · Apostas UFC".

Além disso, postamos mais oito das melhores casas de apostas com pagamentos velozes dos brasileiros.

- 1. [vip blackjack](/vip-blackjack-2024-07-05-id-48948.html): A casa mais completa do mercado.
- 2. [zulu slot](/zulu-slot-2024-07-05-id-49900.html): Boas odds e bónus.
- 3. vapoker: Primeira aposta sem risco.
- 4. [site de apostas desportivas:](/site-de-apostas-desportivas-2024-07-05-id-44138.html) Variedade de eventos esportivos.
- 5. <u>[aprender apostar futebol](/aprender-apostar-futebol-2024-07-05-id-6628.html)</u>: Odds turbinadas em como apostar ambos marcam no futebol virtual apostas.
- 6. [bons palpites para hoje](/bons-palpites-para-hoje-2024-07-05-id-13756.pdf): Ofertas especiais e exchange.
- 7. [get 5 euro free casino](/get-5-euro-free-casino-2024-07-05-id-28387.html)</u>: At R\$50 em como apostar ambos marcam no futebol virtual apostas grátis.
- 8. [site lotofacil online](/site-lotofacil-online-2024-07-05-id-44468.html): Bônus de at R\$500.

As opções mais diversificadas estão nas melhores casas de apostas esportivas As apostas online no futebol são uma das principais atrações dos amantes de esportes. Com a variedade de opções disponíveis, é possível apostar em como apostar ambos marcam no futebol virtual diferentes ligas nacionais e internacionais. Além disso, as casas de apostas oferecem diferentes tipos de apostas, desde as mais simples até as mais complexas.

#### O que as melhores casas de apostas oferecem

Algumas das melhores casas de apostas esportivas oferecem diferentes tipos de opções de apostas para jogos de futebol. Betway, por exemplo, oferece aos seus usuários uma grande variedade de opções para cada jogo. Além disso, a Betway também oferece promoções especiais para partidas importantes.

Casa de apostas

# **como apostar ambos marcam no futebol virtual :888 casino trustpilot**

# **como apostar ambos marcam no futebol virtual**

#### **como apostar ambos marcam no futebol virtual**

O Glassdoor é uma plataforma útil que fornece informações sobre vagas de emprego, empresas e, claro, salários. A melhor parte é que é possível acessar as informações sobre os salários sem precisar deixar uma avaliação. Neste guia, você vai aprender como ver os salários no Glassdoor em como apostar ambos marcam no futebol virtual apenas alguns passos.

## **Etapa 1: Acesse o Site do Glassdoor**

Comece visitando o [cazino zeppelin slot](/cazino-zeppelin-slot-2024-07-05-id-19430.html). Aqui, você poderá acessar uma variedade de informações e dar seus primeiros passos no mundo dos salários.

## **Etapa 2: Encontre a Empresa que Procisa**

Utilize a barra de pesquisaa do canto superior direito do site para encontrar a empresa desejada, ou navegue pelas categorias e subcategorias até chegar à página dessa empresa em como apostar ambos marcam no futebol virtual particular.

## **Etapa 3: Explore a Seção 'Salários'**

Após selecionar uma empresa, role a página até a seção 'Salários'. Clique em como apostar ambos marcam no futebol virtual "Ver mais salários" para ver a gama completa de salários relatados por usuários anteriores, exatamente o que você está procurando.

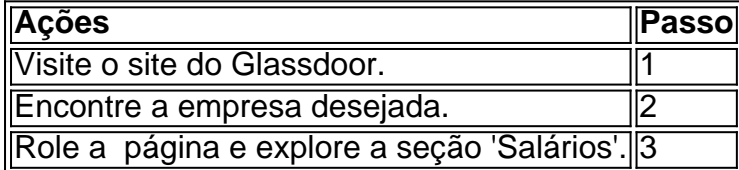

#### **Resumo do Guia:**

Neste guia, você aprendeu como acessar as informações sobre salários no site do Glassdoor. Comece visitando o site para encontrar uma variedade de informações valiosas. Em seguida, encontre a empresa que deseja explorar e role até a seção 'Salários' para ver uma gama completa de salários relatados por usuários anteriores.

#### **Perguntas Frequentes:**

O Glassdoor é grátis?

Sim, o Glassdoor é um site grátis para ajudar as pessoas a encontrar empregos e informações sobre salários.

Eu preciso deixar uma avaliação para ver as informações sobre salários?

Não, você pode acessar as informações sobre salários no Glassdoor sem deixar uma avaliação.

Author: caeng.com.br

Subject: como apostar ambos marcam no futebol virtual

Keywords: como apostar ambos marcam no futebol virtual

Update: 2024/7/5 17:02:05